# Seconde **Activité expérimentale : Mesure de la vitesse du son.**

**Problématique :** Comment peut-on mesurer la vitesse du son dans l'air ?

# **Documents :**

 $\triangleright$  Le son est une perturbation (surpression) qui se propage dans l'air avec une certaine vitesse : la vitesse du son se calcule en faisant le rapport de la distance  $(d_{AB})$  parcourue entre les points A et B par la durée  $(t_{AB})$  mise par l'onde sonore pour parcourir cette distance. On notera aussi  $Δt = t<sub>AB</sub>$ 

## Ø **Principe du dispositif expérimental de mesure de la vitesse du son**

*Schéma de l'expérience :*

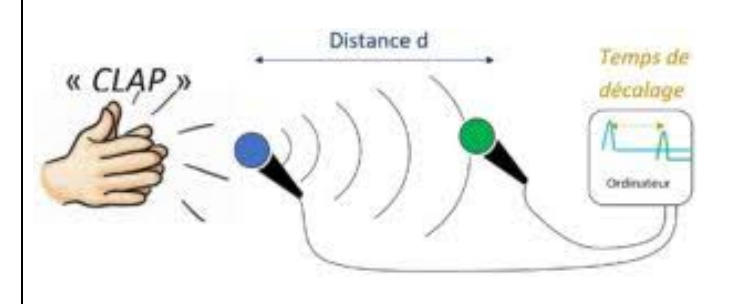

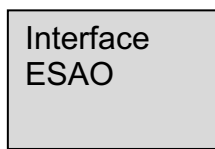

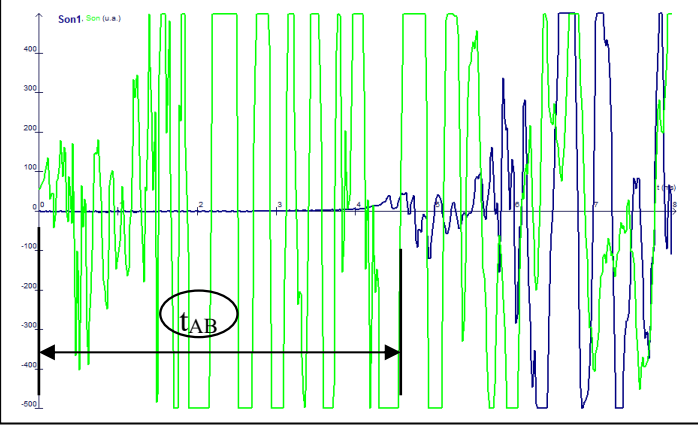

#### Pour mesurer  $t_{AB}$ :

Faire apparaitre le pointeur : clic droit "pointeur". Mesurer t<sub>AB</sub> : clic gauche en restant appuyé et en déplaçant la souris + taper "Entrée" pour afficher la valeur.

On effectue à l'aide des 2 plaques de bois un « clap » franc : le son émis se propage. Quand il atteint le micro 1 (instant  $t_A$ ) un signal est détecté et apparaît en couleur sur l'écran de l'ordinateur. Le son continue de se propager dans l'air et quand il atteint, un peu plus tard, le micro 2 (instant  $t_B$ ), un autre signal est détecté par l'ordinateur et apparaît d'une autre couleur sur l'écran de l'ordinateur. La durée mise par le son (clap) pour parcourir la distance  $d_{AB}$  qui sépare les 2 microphones est donc  $t_{AB} = t_B - t_A$ .

En sciences expérimentales, lorsque qu'on effectue des mesures, les valeurs obtenues ne sont pas exactes, elles sont toujours associées à une **incertitude-type** (appareil de mesure inexact ou insuffisamment précis, erreur de lecture, etc.....). L'incertitude-type notée  $u(V)$  permet d'évaluer l'étendue des valeurs que l'on peut attribuer à la vitesse du son.

On doit alors noter la valeur de la vitesse du son sous les formes suivantes :

 $V_{son} = V_{exp} \pm u(V)$ ce qui signifie  $V_{exp} - u(V) \lt V_{son} \lt V_{exp} + u(V)$ 

#### **Travail n°1**

- Ø *Quelle grandeur permet de mesurer le mètre ruban ? Quelle est son unité ?*
- Ø *Quelle grandeur peut-on mesurer à l'aide des curseurs du logiciel ESAO ? Quelle est son unité ?*
- Ø *Donner l'expression littérale qui permet de calculer la vitesse du son dans l'air à l'aide des deux mesures précédentes : t<sub>AB</sub> et d<sub>AB</sub>. Appeler le professeur pour vérifier.*

# **Travail n°2**

On souhaite mesurer  $t_{AB}$  12 fois pour une distance  $d_{AB}$ = 5,0 cm et de nouveau 12 fois pour une distance  $d_{AB}$  = 150,0 cm afin de mesurer la vitesse du son.

Pour cela chaque groupe va réaliser, au bureau, une mesure pour d<sub>AB</sub> = 5 cm et une mesure pour  $d_{AB}$  = 150,0 cm en suivant les consignes de l'enseignant.

- Ø *Réaliser la mesure de V pour dAB = 5,0 cm, au bureau du professeur.*
- Ø *À son poste de travail, ouvrir l'atelier depuis le bureau/accès aux ateliers.*
- Ø *Ensuite ouvrir le logiciel ESAO-Phy.*
- Ø *Dans le menu fichier/ouvrir, ouvrir le fichier qui porte votre nom depuis l'atelier T dans le sous dossier bureau.*
- Ø *Déterminer graphiquement tAB, puis retrouver par un calcul la vitesse du son pour la première mesure à dAB = 5,0 cm (calculatrice autorisée). Noter les valeurs obtenues : t<sub>AB</sub>* = …………...  $V =$  …………………
- Ø *Retourner au bureau du professeur pour réaliser la mesure pour une distance dAB = 150,0 cm.*
- Ø *Réaliser les mêmes opérations que précédemment pour déterminer tAB et v. Noter les valeurs obtenues : tAB = ………….. V = ………………*

# **Travail n°3**

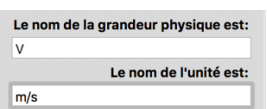

- Ø *Ouvrir le logiciel GUM\_MC\_2020 et choisir le niveau Seconde.*
- Ø *Rentrer le nom de la grandeur physique et de l'unité. Rentrer le nombre de classes à 20.*
- Ø *Rentrer les valeurs obtenues pour l'ensemble des groupes dans le tableau à compléter.*
- Ø *Compléter le tableau ci-dessous :*

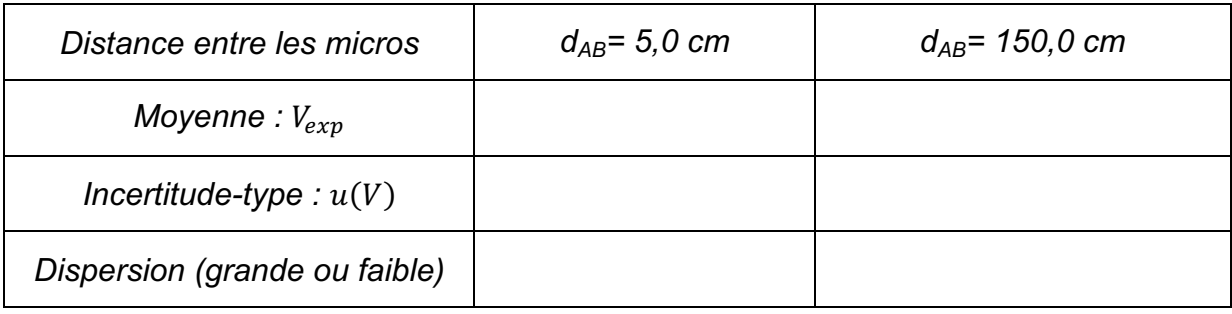

# **Travail n°4**

- Ø *Écrire la valeur de la vitesse du son avec l'incertitude-type (notation avec le signe ±) pour chaque série de mesures.*
- Ø *D'après vous, dans quelle condition la mesure de la vitesse du son est-elle la plus précise ? Justifier.*